## **Select Controls and Questionnaires**

The **Content** page allows you to choose either RiskVision Content or your organization's own controls and questionnaires or policy documents. For additional information on content, see About Controls and Questionnaires .

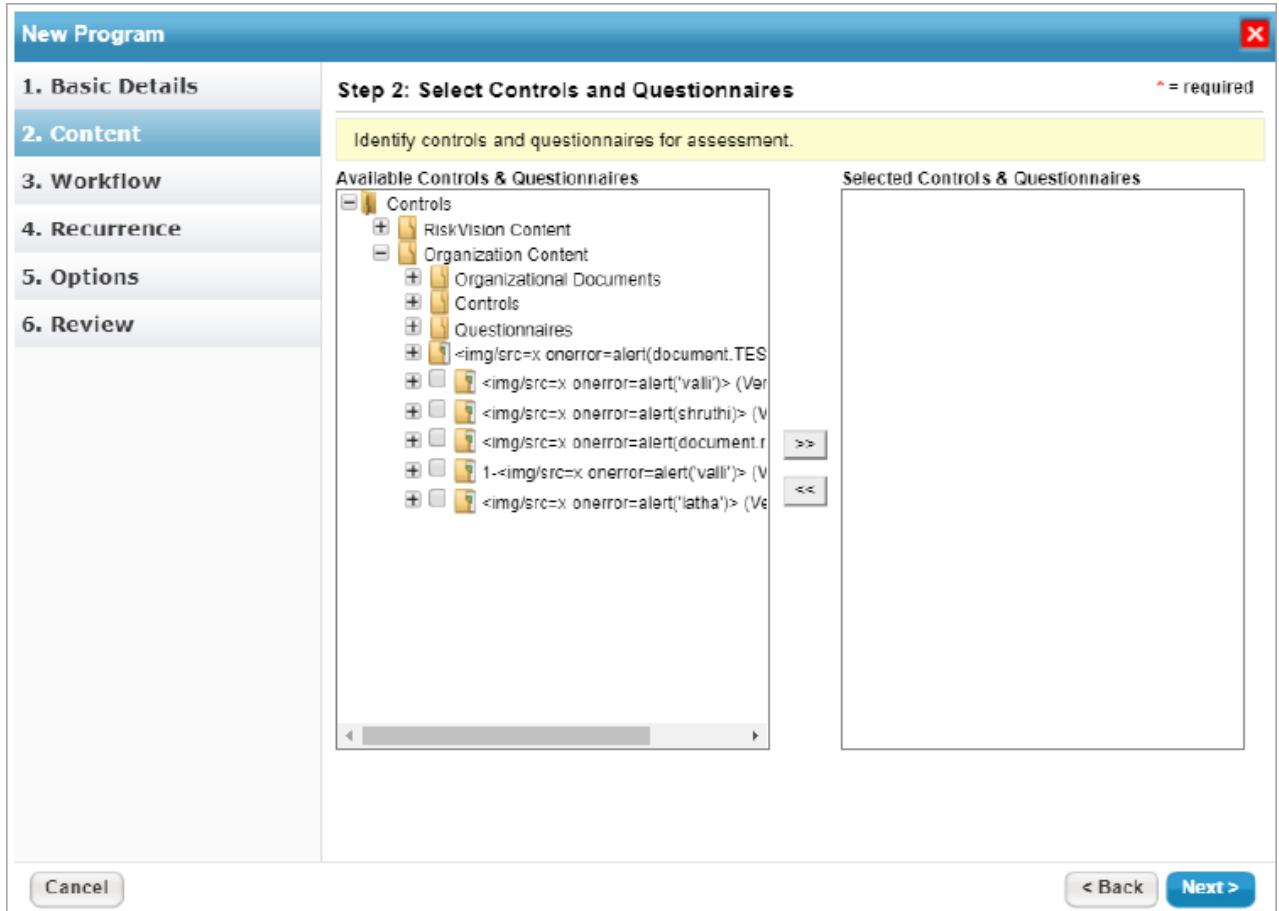

- **Risk Management, Control Assessment, and Vendor Assessment** Select the controls for which you want to evaluate compliance, including automated subcontrols and extended subcontrols.
- **Key Risk Monitoring (KRI)** Select the Functional Risk Areas and KR controls for which you want to evaluate risk level.
- **Classification Assessment** Select the questionnaire that contains the classification questions that you want to evaluate.
- **Enterprise Risk Assessment** Select Risk Assessment and Risk Identification questionnaires.
- **Policy Awareness Campaign** Select the questionnaire associated with documents that you want to ensure entity owners have received and read.
- **Contract Awareness Campaign** Select the questionnaire associated with documents that you want to ensure entity owners have received and read.
- Users with sufficient privileges can also define their own assessment types.